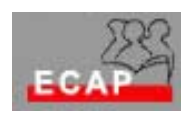

Esercizio 2 (laboratorio)

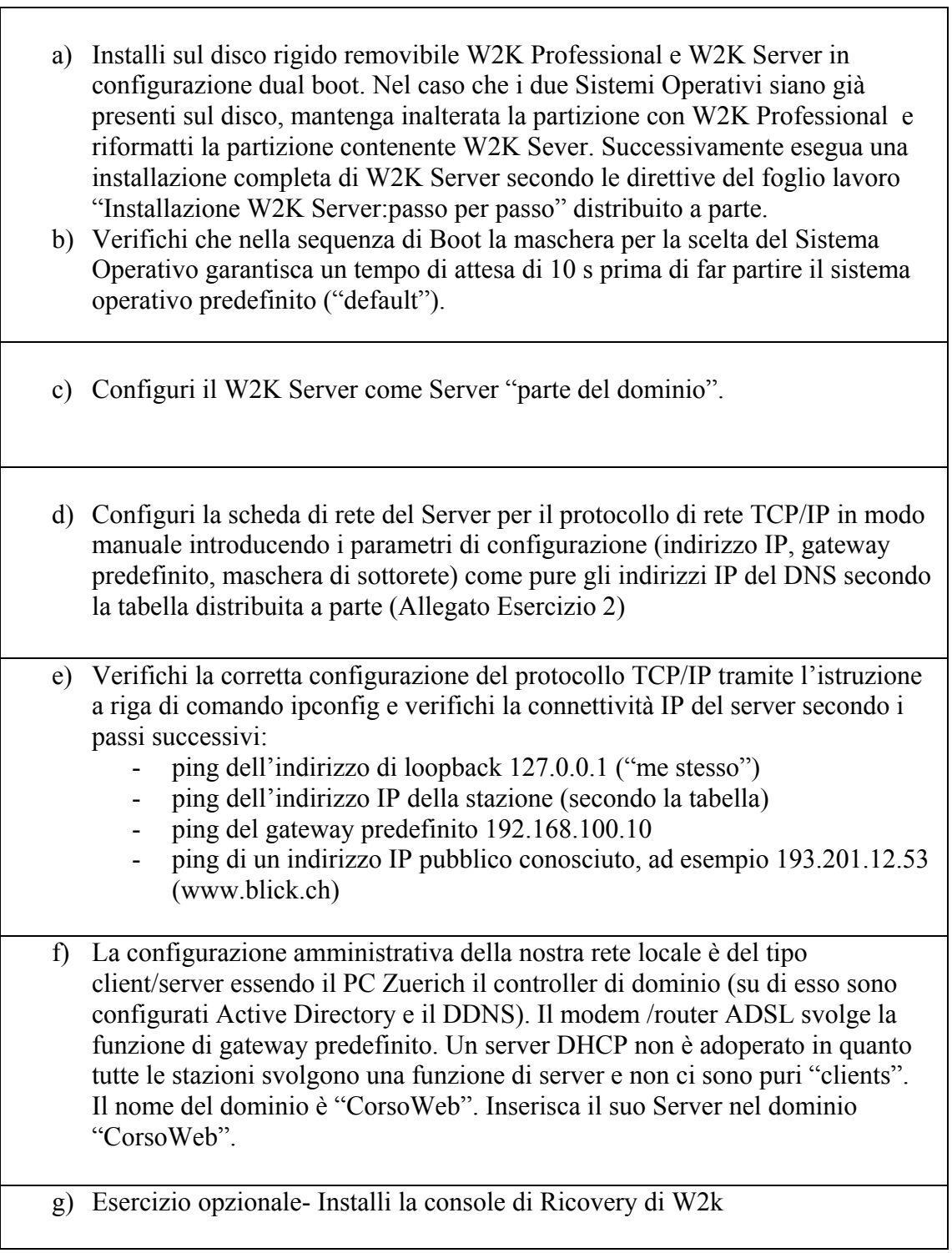